3rd party access to create sets? modify preferences? create a set out of 3rd party settogs or add these settings to exisitng set?

### on a website

**Service Y** is requesting to view the following preferences:

**do not allow allow Screen Reader:** for website layout **Contast:** for colour scheme improvement **Always select this option for Service Y**

in PMT account settings

- **Screen Reader:** for website layout
- **Contast:** for colour scheme improvement

# Privacy

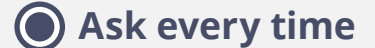

- **Never allow service**
- **Always allow services**

Share preferences with other services to recieve further ehancements:

### **Exceptions**

**Service Y:** only share screen reader

**Add exception** 

### **Preferences**

# Privacy

**Ask every time**

- **Never allow service**
- **Always allow services**

Share preferences with other services to recieve further ehancements:

 $\mathbf{h}$   $\mathbf{h}$   $\mathbf{h}$   $\mathbf{h}$   $\mathbf{h}$   $\mathbf{h}$   $\mathbf{h}$   $\mathbf{h}$ **Always allow services** servicey.com

#### **Additional Property Preferenece**

## **Exceptions**

**Service Y:** only share screen reader

**Add exception** 

**cancel cancel cancel create account** 

 $\tilde{I}$ 

**cancel cancel cancel create account** 

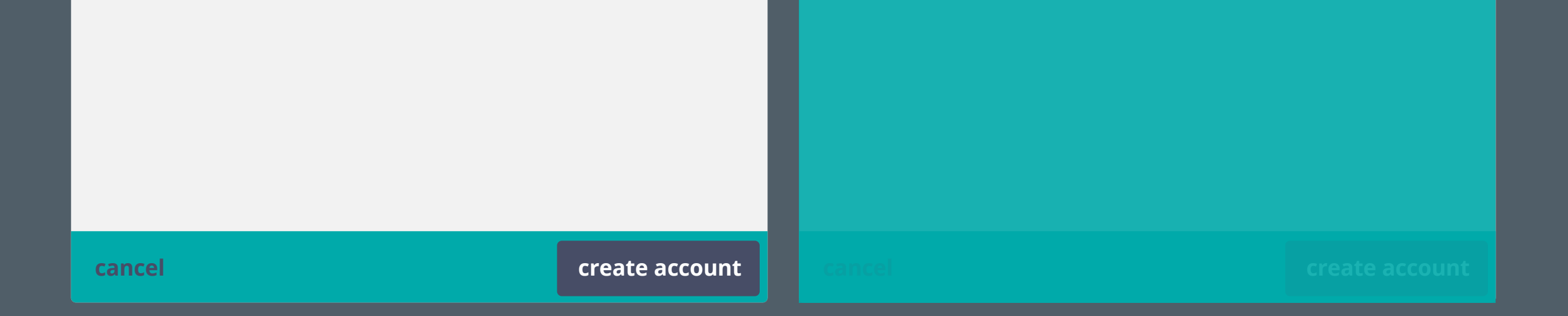

# Privacy

**Ask every time**

**Never allow service**

**Always allow services**

Share preferences with other services to recieve further ehancements:

### **Exceptions**

**Service Y:** only share screen reader

**Add exception** 

**Screen Reader:** for website layout

**Exceptions Never allow**

**Contast:** for colour scheme improvement

### **cancel save**

### **delete exception**

**Always allow**